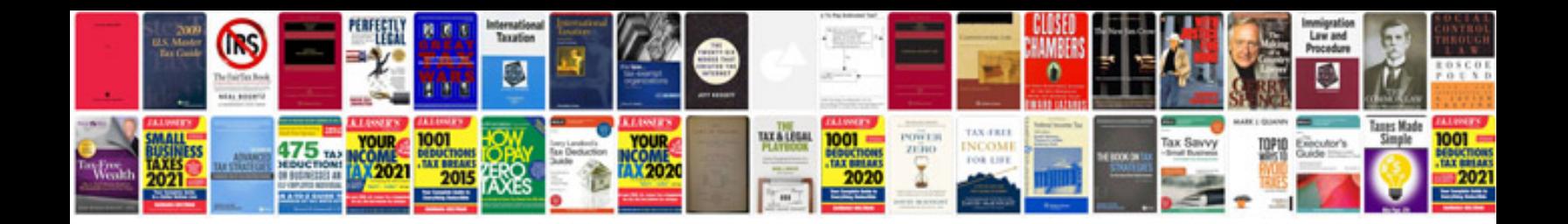

P0488 ford 6.0

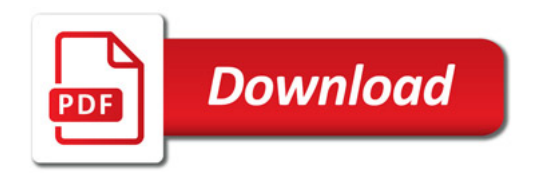

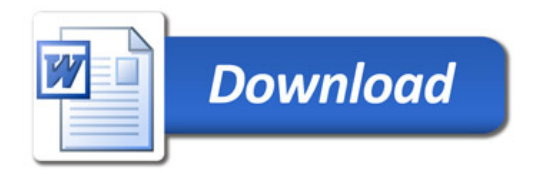